### Welcome to the e PREP provider portal page!

1. New providers / groups enrolling with Maryland Medicaid for the first time will need to create a user profile. In order to begin this process, please click the "Sign Up" hyperlink shown below:

| Welcome to ePREP!<br>Let's Sign in                                                                                                    | Best viewed in: O Chrome         |
|----------------------------------------------------------------------------------------------------|----------------------------------|
| Username<br>E-mail address                                                                                                    | Maryland<br>DEPARTMENT OF HEALTH |
| Don't have a User Profile Sign Up Next WARNING! You have accessed Maryland Medicaid's Internal Test Site - NOT Applications submitted from this environment WILL NOT be pro To access Maryland Medicaid's Public Site CLICK HERE | Intended For Public Use          |

2. On this page, you will enter your personal information (first and last name), create a username, password and fill in all corresponding information followed by selecting the "Next" button when completed.

|                                                                          | Welcome to ePREP!<br>My name is Lucy. I'm here to help you create your ePREP User Profile. This profile allows you to secure<br>Portal at any time (24/7) from an up-to-date web browser: Chrome, Firefox, Safari, IE Explorer.<br>Let's get started! | ely login to the ePREP |
|--------------------------------------------------------------------------|----------------------------------------------------------------------------------------------------|------------------------|
| First name                                                               | Last name                                                                                                    |                        |
| Username                                                                 |                                                                                                    |                        |
| Password                                                                 | Confirm                                                                                                    | Ø                      |
| Phone number                                                             |                                                                                                    |                        |
| Recovery email as<br>This seCAPTCHA is for test<br>yvia are seeing this. | ing purposes only. Please report to the site admin if                                                                                                    |                        |
| By selecting Next;                                                       | you agree to the <b>Terms and Conditions.</b><br>Best viewed in: (                                                                                                    | Chrome                 |

3. In an attempt to increase security measures within the portal, please determine how you would like to receive your authentication code - once you have made your selection, please click 'Next".

| We have increased our security levels and need to <b>verify</b> your device.<br>Choose an <u>option below</u> to receive your security code.<br>Once you receive the code, you will enter it here in ePREP before you can login. |      |
|----------------------------------------------------------------------------------------------------|------|
| <ul> <li>Send text message to my phone number</li> <li>Call my phone number</li> <li>Send to my recovery email address</li> </ul>                                                                                                |      |
| RACK                                                                                                    | NEXT |

4. Please enter your 6 digit authentication code and click "Verify".

| I'm sending you the verification code to this location. This code will exp<br>generated up to 5 times within a 24 hour period.<br>The verification code has been sent to your Phone Number:<br>(410)<br>ePREP- Enter 6 digit Verification Code | ire in 90 minutes. This code can only be |
|----------------------------------------------------------------------------------------------------|------------------------------------------|
| You did it!                                                                                                    | Select Login to continue                 |

5. Once you have successfully entered and verified your security code, users will need to login for the first time with your username (email address) and password. Both of which were entered and created in the steps above.

| 🖴 ePREP PO | RTAL Bulletins Contact Us Sign Up Login                                                                                                    |
|------------|----------------------------------------------------------------------------------------------------|
|            | <image/> <section-header><image/><image/><image/><image/><image/><image/><image/><image/><image/><image/><image/><image/></section-header> |
|            | ePREP Portal SSO Version: 4.0.1.5 - Build Number:180<br>© Copyright 2021 Digital Harbor Inc. All rights reserved.                          |

6. Once you have entered your credentials, you will be asked to create your business profile. In order to do this, you must first enter and verify your NPI number.

## Let's Create Your Business Profile

| Now that you have a User Profile, you will need to set up a new Business Profile or join an existing one.<br>Start by entering your NPI or Provider ID.           Enter NPI or Provider ID           Required value |
|----------------------------------------------------------------------------------------------------|
| Q Verify NPI/Provider ID                                                                                                    |

I'm new to Maryland Medicaid and I do not have an NPI or Provider ID

7. Once you have entered and verified your NPI, the provider ID box will turn green and you will be able to enter the provider / group name you are attempting to enroll.

\*\*This is the name that will be listed on your provider business profile.\*\*

| My Home | Applications                                                                                                    | Accounts | My Tools +                                                                                            | Help | What's New! |
|---------|----------------------------------------------------------------------------------------------------|----------|----------------------------------------------------------------------------------------------------|------|-------------|
|         | Let's Create Yo<br>for Provider ID<br>Thank you! It looks like ye<br>Business Profile name the<br>Profile<br>Business Profile Name<br>MDH HOME VISITING<br>w to Maryland Medicald and I do | SERVICES | Verdy NPI/Provider ID<br>to #PREP Enter the<br>Initiation. Create Business<br>Create Business Profile |      | THE REALTH  |

8. Security questions portion: please select and correctly answer three corresponding security questions as they pertain to your business. Once you have completed this portion, you will be able to continue moving forward through the business profile creation process by selecting "Next".

| 🔩 ePREP PORTAL                                                                                                    |                                                                                                    | ≥² 4³           | PAULA M GONCE | - Allyson |   |
|----------------------------------------------------------------------------------------------------|----------------------------------------------------------------------------------------------------|-----------------|---------------|-----------|---|
| First Question First Question What is your date of birth? Answer  ••/•#/***** Correct Answer Correct Answer  •••• Correct Answer Third Question What is your phone number for your service addre Answer •••• Correct Answer •••• Correct Answer •••• Correct Answer •••• Correct Answer ••••• Correct Answer ••••• Correct Answer | · · · · · · · · · · · · · · · · · · ·                                                                                                    |                 | arylar        | nd        |   |
| You had succesfully linked your<br>Profile.<br>To see your account(s) now clied                                                                                                    |                                                                                                    |                 |               |           | 0 |
| Snagit Editor                                                                                                    | ePREP<br>Version: 4.10.12<br>[Nov 10, 2021 <sup>@</sup> (هیر) والمار المار المار المار المار المار المار المار المار المار المار المار المار المار الم | .0 Build: #1235 |               |           |   |

# **\*\***It's important to note that sometimes these security questions are bypassed and are able to be completed later in the enrollment process\*\*

9. Once your business profile has been created, you will be taken to the e PREP home page shown below:

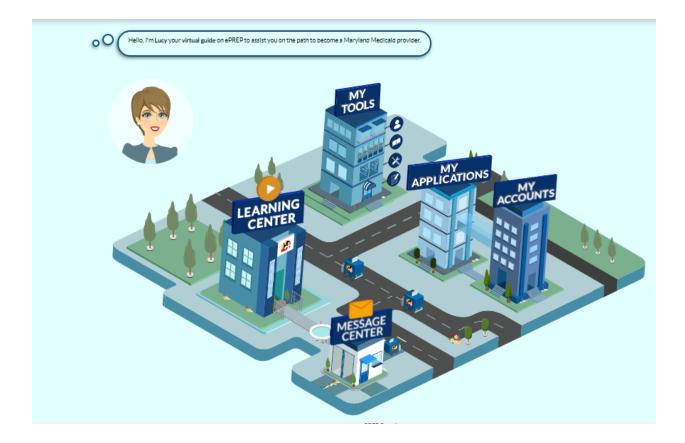

- 10. From here, please click the "My Applications" tab / or building with the "My Applications" heading attached shown above.
- 11. Once you have successfully entered the "My Applications" tab, you will need to create a new application in order to enroll your provider type with Maryland Medicaid. \*\*Circled in the screenshot below.\*\*

| 💺 My Applications  🗄 |                                            |                                      |               |            |                   |
|----------------------|--------------------------------------------|--------------------------------------|---------------|------------|-------------------|
| Usted below are      | your in-progress or submitted applications | for your Maryland Medicald accounts. |               |            | O New Application |
| Total Apps 2         | in Progress 2                              | Provider 0                           | Resubmitted 0 | Approved 0 | Denied 0          |

10. **Application Generation**: One you have clicked the 'New Application' tab, the following selection will need to take place in order to generate your enrollment application.

11. Application Generation Selection: please make the selections listed below:

- I'm new to Maryland Medicaid, and I want to create a new application
- I'm a Facility, Clinic, Health Care Organization or Waiver Provider.

| Start Application                                | Business Structure                                 | NPI | Provider Type |
|--------------------------------------------------|----------------------------------------------------|-----|---------------|
|                                                  |                                                    |     |               |
|                                                  | edicsid, and I want to creste an application       |     |               |
| O I'm enrolled in Maryland N                     | Here, Alyana                                       |     |               |
| I'm new to Maryland Medi                         | caid, and I want to create a new application       |     |               |
| What kind of provider are yo                     | Ś                                                  |     |               |
| O 🔒 I'm an Individua                             | l health care practitioner 🔡                       |     |               |
| O 👫 I'm a Group or F                             | QHC health care practice                           |     |               |
| I'm a Facility, Cl                               | inic, Health Care Organization or Waiver Provider. |     |               |
| O 💰 I want to make changes to                    | my account                                         |     |               |
| Once you have made your choice, select Continue. |                                                    |     |               |
| ← Previous                                       |                                                    |     | Continue 🗲    |
|                                                  |                                                    |     |               |

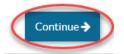

• Select the option: Other Healthcare Organization

| •                                                             |                                                            | •                                             | O             |
|---------------------------------------------------------------|------------------------------------------------------------|-----------------------------------------------|---------------|
| Start Application                                             | Business Structure                                         | NPI                                           | Provider Type |
|                                                               |                                                            |                                               |               |
| Great! Now select th                                          | ne business structure which best fits you as a Facility, ( | Clinic, Health Care Organization or Waiv      | er Provider.  |
|                                                               |                                                            |                                               |               |
| I need a Maryland Medicaid account to bill for I              | health care services and I am applying as:                 |                                               |               |
| ○ Facility                                                    |                                                            |                                               |               |
| Other Health Care Organization                                |                                                            |                                               |               |
| O Waiver Provider                                             |                                                            |                                               |               |
| Once you have made your choice, select Contin                 | nue                                                        |                                               |               |
| ← Previous                                                    |                                                            |                                               | Continue      |
|                                                               |                                                            |                                               |               |
|                                                               |                                                            |                                               |               |
|                                                               |                                                            |                                               |               |
|                                                               |                                                            |                                               |               |
|                                                               |                                                            |                                               |               |
|                                                               |                                                            |                                               |               |
|                                                               |                                                            |                                               |               |
|                                                               |                                                            |                                               |               |
|                                                               |                                                            |                                               |               |
| •                                                             | •                                                          | 0                                             |               |
| Start Application                                             | Business Structure                                         | <u>O</u>                                      | Provider Type |
| Start Application                                             | Business Structure                                         | <u></u>                                       | <b>U</b>      |
| Oksy, you have chosen Re                                      | esource for your application. Please enter your Type 2 Nat | _                                             | Provider Type |
| -                                                             | esource for your application. Please enter your Type 2 Nat | _                                             | Provider Type |
| Oksy, you have chosen Re                                      | esource for your application. Please enter your Type 2 Nat | _                                             | Provider Type |
| Oksy, you have chosen Re                                      | esource for your application. Please enter your Type 2 Nat | ional Provider Identifier (NPI) that you want | Provider Type |
| Okay, you have chosen <b>R</b><br>for this application, and s | esource for your application. Please enter your Type 2 Nat | _                                             | Provider Type |

Continue 🔶

12. Once you have entered your NPI, please click the 'verify' option. Once the NPI has been verified, the NPI box will turn green and you will be able to successfully continue through the application generation process.

When you have entered and verified your NPI, select Continue.

🔶 Previous

\*\*Please ensure that the Legal name, Provider type, entity type and Taxonomy are correct\*\*

| Start Application                              | Business Structure                                          | NPI                    | O<br>Provider Type |  |
|------------------------------------------------|-------------------------------------------------------------|------------------------|--------------------|--|
| Terrific! Now I have                           | your registry! To be safe, check if your information is con | rect before moving on. |                    |  |
| National Provider Identifier (NPI)             |                                                             | Verify>                |                    |  |
| National Provider Identifier (NPI)             |                                                             |                        |                    |  |
| Туре                                           | 2-Organization                                              |                        |                    |  |
| Legal name                                     | MDH HOME VISITING SERVIC                                    | ES                     |                    |  |
| Taxonomy Code(s)<br>NPPES address (registered) |                                                             |                        |                    |  |
| Is this information correct?                   |                                                             |                        |                    |  |
| ● Yes 🔿 No                                     |                                                             |                        |                    |  |
| When you have entered and verified your NPI    | select Continue.                                            |                        |                    |  |
| ← Previous                                     |                                                             |                        | Continue 🗲         |  |

13. If all of the organizational information displays correctly, please select 'Yes' and continue.

14. **Provider Type** - in the drop down box menu, please select the provider type **Home Visiting Services** and click continue.

| Now that         | your NPI has been verified, se | elect your Group's <b>Provider Type</b> from the drop- | down list, and press Continue to move on. | )        |
|------------------|--------------------------------|--------------------------------------------------------|-------------------------------------------|----------|
| Provider Type    |                                |                                                        |                                           |          |
| HOME VISITING SE |                                |                                                        |                                           |          |
| ← Previous       |                                |                                                        |                                           | Continue |

15. **Successful Application Generation** - Once you have generated the application, you will be able to complete each required section from start to submission.

|                                                                                                    | Provider Name<br>Provider Type<br>Application ID<br>Creation Date<br>Package Type | 11/16/2021 |                                                           | 16% Complete                                                                                 | 0% Documents<br>වැය | ⊠New Message | <b>€</b> Sutamit |
|----------------------------------------------------------------------------------------------------|-----------------------------------------------------------------------------------|------------|-----------------------------------------------------------|----------------------------------------------------------------------------------------------|---------------------|--------------|------------------|
| Content<br>GettingStarted<br>GettingStarted<br>Business Information<br>Practice Information<br>Disclosure Information<br>Comparison<br>Signature<br>Submit Application | n<br>ion<br>Affiliations                                                          |            | Application struct     Social tools     Status indicators | filling out your applicatio<br>Just look for the 🚼 ico<br>all the elements of this pa<br>ure | on.                 | ges          | entinue →        |

16. As you navigate the application, this side bar will indicate your progress. A fully shaded circle denotes a finished section, while a half shaded circle signifies an incomplete section. Example shown below:

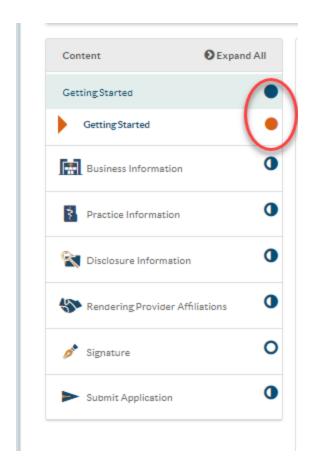

**Business Information**: Please enter all provider information into the corresponding data fields within this section.

17. If your organization has a DBA name, please select 'Yes' and enter the DBA name in addition to adding the supporting documentation for this DBA.

• If your organization does not have a DBA, please select 'No'

| ontent C                               | Expand All | 0-                       | 0                                                |         | 0              |            | 8            |
|----------------------------------------|------------|--------------------------|--------------------------------------------------|---------|----------------|------------|--------------|
| ettingStarted                          | •          | Business Prof            | TIN/SDAT & Business                              | License | Sumn           | nary       | $\mathbf{N}$ |
| Business Information                   | 0          | 00 Pier                  | ase share some basic information about your busi | ness.   |                |            |              |
| Business Profile                       | 0          |                          |                                                  |         |                |            | 0            |
| Contact Person                         | 0          | Legal name               | MDH HOME VISITING SERVICES                       |         |                |            | 0            |
| Addresses                              | 0          | Does your business use a | registered Doing Business As (DBA) name?         |         | O Yes O No     |            |              |
| Logistics                              | •          |                          |                                                  |         | Required value |            |              |
| Practice Information                   | 0          |                          |                                                  |         |                | 88         |              |
| Disclosure Information                 | 0          | Entity type              | <select one=""></select>                         | / 58    |                |            |              |
| Rendering Provider Affiliatio          | ons        |                          | Required value                                   |         |                |            |              |
|                                        |            | Business number          |                                                  |         |                |            |              |
| Signature                              | 0          |                          | Required value                                   |         |                |            |              |
| <ul> <li>Submit Application</li> </ul> | 0          | Extension                |                                                  |         |                |            |              |
|                                        |            | Practice                 |                                                  |         |                |            |              |
|                                        |            | Website's URL            |                                                  |         |                |            |              |
|                                        |            | ← Previous               |                                                  |         |                | Continue 🗲 |              |
|                                        |            |                          |                                                  |         |                |            |              |

| Content<br>GettingStarted            | Expand All       | Business Profi                      | le TIN/SDAT & Business License Summary               |    |
|--------------------------------------|------------------|-------------------------------------|------------------------------------------------------|----|
| Business Inform                      | ation O          | 00 Pies                             | se share some basic information about your business. |    |
| Business Pro                         | ofile 이          |                                     |                                                      |    |
| 👗 Contact Pers                       | son 🕚            | Legal name                          | MDH HOME VISITING SERVICES                           |    |
| Addresses                            | 0                | Does your business use a            | registered Doing Business As (DBA) name? 💿 Yes 🔿 No  |    |
| Logistics                            | •                |                                     | Tes ( No                                             | 88 |
| Practice Informa                     | ation O          |                                     |                                                      |    |
| 🛐 Disclosure Infor                   | mation           | DBA name                            |                                                      |    |
| Rendering Provi                      | der Affiliations | Required value<br>Doing Business As | (DBA) statement                                      |    |
| 👏 Signature                          | 0                |                                     | and drop here or <u>browse</u><br>50MB Maximum       |    |
| <ul> <li>Submit Applicati</li> </ul> | ion O            |                                     |                                                      |    |
|                                      |                  | Entity type                         | <select one=""></select>                             |    |
|                                      |                  |                                     | Required value                                       |    |
|                                      |                  | Business number                     |                                                      |    |
|                                      |                  |                                     | Required value                                       |    |
|                                      |                  | Extension                           |                                                      |    |
|                                      |                  |                                     |                                                      |    |
|                                      |                  | Practice                            |                                                      |    |

For Entity type, please choose the entity that best fits your organization. Please be prepared to upload all supporting documentation for this choice ex: Non-profit Organization requires a 501(c) be attached to the application.

| Business Information            | • 💀 •0(                    | Please share some basic information about your business. | )          |            |
|---------------------------------|----------------------------|----------------------------------------------------------|------------|------------|
| Business Profile                | •                          |                                                          |            |            |
| Contact Person                  | Legal name                 | MDH HOME VISITING SERVICES                               |            |            |
| Addresses                       | O Does your business us    | se a registered Doing Business As (DBA) name?            | 🔿 Yes 💿 No |            |
| Logistics                       | •                          |                                                          |            | 88         |
| Practice Information            | 0                          |                                                          |            |            |
| Sisclosure Information          | Entity type                | Non-profit Organization 501(c) V 88                      |            |            |
| Tendering Provider Affiliations | 0                          | Drag and drop here or browse<br>50MB Maximum             |            |            |
| 🥕 Signature                     | O Business number          |                                                          |            |            |
| Submit Application              | Extension                  | Required value                                           |            |            |
|                                 | ) Practic<br>Website's URL |                                                          |            |            |
|                                 | ← Previous                 |                                                          |            | Continue 🗲 |

18. **TIN / SDAT Business License**: Please enter your TAX ID number into the corresponding data field. Once entered, please click on the 'Select your file' button to upload the TIN/EIN document and name your document in the 'Document Name' box.

|                                                                                                    | TIN/SDAT & Business License     Summary       d some additional information about your business. Don't forget to attach a clear of your documentation.     Image: Comparison of the second second sec |
|----------------------------------------------------------------------------------------------------|----------------------------------------------------------------------------------------------------|
| <ul> <li>Provider Federal Tax</li> <li>Identification Number (TIN)<br/>or Employer Identification</li> </ul>      |                                                                                                    |
| <ul> <li>Provider Federal Tax</li> <li>Identification Number (TIN)<br/>or Employer Identification</li> </ul>      |                                                                                                    |
| <ul> <li>Provider Federal Tax</li> <li>Identification Number (TIN)</li> <li>or Employer Identification</li> </ul> |                                                                                                    |
|                                                                                                    |                                                                                                    |
|                                                                                                    | TIN/EIN                                                                                                    |
| 0                                                                                                    | Drag and drop here or <u>browse</u><br>50MB Maximum                                                                                                    |
| State Department of     Assessment and Taxation     (OD 17)                                                       | □ N/A                                                                                                    |
| (SDAT) number                                                                                                    |                                                                                                    |
| 0                                                                                                    | Required value                                                                                                    |
| • Previous                                                                                                    | Continue <b>→</b>                                                                                                    |
|                                                                                                    | <ul> <li>State Department of<br/>Assessment and Taxation<br/>(SDAT) number</li> </ul>                                                                                                    |

# Upload Document

| Please note that in           | Drag and drop here, or Select your file<br>File size can not be greater than 50 MB<br>order for your document to be reviewed, you must remove any<br>asswords that have been used to keep it secure. |
|-------------------------------|----------------------------------------------------------------------------------------------------|
| Section Name<br>Document Name | TIN/SDAT & Business License                                                                                                    |
| Title                         | Required value                                                                                                    |
| Description                   |                                                                                                    |
|                               | Share it in Document Library.                                                                                                    |
|                               | This is a sensitive document. Attach Cancel                                                                                                    |

×

Example of a TIN / EIN Letter:

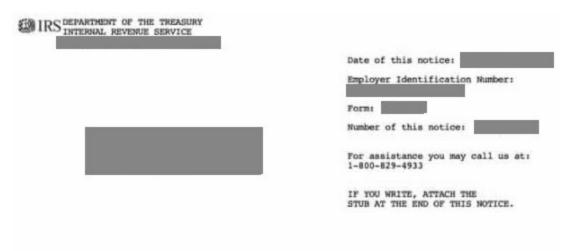

WE ASSIGNED YOU AN EMPLOYER IDENTIFICATION NUMBER

Thank you for applying for an Employer Identification Number (EIN). We assigned you EIN . This EIN will identify you, your business accounts, tax returns, and documents, even if you have no employees. Please keep this notice in your permanent records.

When filing tax documents, payments, and related correspondence, it is very important that you use your EIN and complete name and address exactly as shown above. Any variation may cause a delay in processing, result in incorrect information in your account, or even cause you to be assigned more than one EIN. If the information is not correct as shown above, please make the correction using the attached tear off stub and return it to us.

To obtain tax forms and publications, including those referenced in this notice, visit our Web site at www.irs.gov. If you do not have access to the Internet, call 1-800-829-3676 (TTY/TDD 1-800-829-4059) or visit your local IRS office.

#### IMPORTANT REMINDERS:

- Keep a copy of this notice in your permanent records. This notice is issued only one time and the IRS will not be able to generate a duplicate copy for you. You may give a copy of this document to anyone asking for proof of your EIN.
- Use this EIN and your name exactly as they appear at the top of this notice on all your federal tax forms.
- Refer to this EIN on your tax-related correspondence and documents.

If you have questions about your EIN, you can call us at the phone number or write to us at the address shown at the top of this notice. If you write, please tear off the stub at the bottom of this notice and send it along with your letter. If you do not need to write us, do not complete and return the stub.

Your name control associated with this EIN is CAME. You will need to provide this information, along with your EIN, if you file your returns electronically.

Thank you for your cooperation.

- 19. State department of Assessment and Taxation (SDAT) number, please enter your business SDAT number.
  - Providers are required to obtain and disclose their SDAT number on all applications that request it. Please do not check 'N/A'.

20. **Contact Person Information**: Please be sure to fill out the contact information correctly. The contact person should be the managing employee of the application. If there are any questions regarding the application, this person will be the direct contact person.

| GettingStarted                                                         | •                      | Contact Pe                 | rson Information                                                               | Sum                                                             | mary       |
|------------------------------------------------------------------------|------------------------|----------------------------|--------------------------------------------------------------------------------|-----------------------------------------------------------------|------------|
| Business Information<br>Business Profile<br>Contact Person             | 0<br>0<br>First name   | 00 Please                  | hould I contact if I have questions abc<br>choose a contact person who will be | out your application?<br>available during regular business hour | 5.         |
| Addresses     Logistics     Practice Information                       | Last name              |                            | Required value                                                                 |                                                                 |            |
| Disclosure Information                                                 | Title/Posit            |                            |                                                                                |                                                                 |            |
| <ul> <li>Rendering Provider Affiliations</li> <li>Signature</li> </ul> | O Extension            |                            | Required value                                                                 |                                                                 |            |
| Submit Application                                                     | Fax Numb     Correspon | er<br>ndence email address | Required value                                                                 |                                                                 |            |
|                                                                        | <b>♦</b> Prev          | ious                       |                                                                                |                                                                 | Continue → |

21. Service Address: Please fill out the service address portion of the application

| Content OExpa                                       | and All | 0                        | 0                                                                      | 0                                                                 | 0       |
|-----------------------------------------------------|---------|--------------------------|------------------------------------------------------------------------|-------------------------------------------------------------------|---------|
| GettingStarted                                      | •       | Service Address          | Pay to Address                                                         | Mailing Address                                                   | Summary |
| Business Information                                | 0       |                          |                                                                        | the location where health care services                           | will be |
| Business Profile     Contact Person     O Addresses | 0       | Remem                    |                                                                        | that can auto-fill the rest of the form for<br>a service address. | ryou.   |
| Logistics                                           | •       | Q View Address<br>Street | Address Line 1<br>Required value                                       |                                                                   |         |
| Practice Information                                | 0       | Ste. / Apt. #            | Suite/Apt                                                              |                                                                   |         |
| 📉 Disclosure Information                            | 0       | City                     | City                                                                   |                                                                   |         |
| Rendering Provider Affiliations                     | 0       | State/Province           | Required value                                                         |                                                                   |         |
| 🤌 Signature                                         | 0       | State/Province           | <select a="" state=""></select>                                        | ▶ 88                                                              |         |
| Submit Application                                  | 0       | County                   | County                                                                 |                                                                   |         |
|                                                     |         | ZIP Code/Postal Code     | Required value           ZIP Code/Postal Code           Required value |                                                                   |         |

22. Please answer the following "Yes" or "No" questions as they pertain to the organization.

| Is this service location ADA (American Disabilities Act) accessible? | ○ Yes ○ No<br>Required value |            |
|----------------------------------------------------------------------|------------------------------|------------|
|                                                                      |                              | 88         |
| Does this service location have TTY capability?                      | ○ Yes ○ No<br>Required value |            |
|                                                                      |                              | 88         |
| ← Previous                                                           | -                            | Continue 🗲 |

23. **Pay-to Address**: Please enter the pay to address of the group. If the pay-to address is the same as the group's service address, please select the "same as service address" check box.

• If you are not registered for EFT, this is the address the payment will be sent to.

| Content                                                                                                    | Expand All         | 0                       | 0                              | 0                             | 0       | G |
|----------------------------------------------------------------------------------------------------|--------------------|-------------------------|--------------------------------|-------------------------------|---------|---|
| Getting Started                                                                                                    | •                  | Service Address         | Pay to Address                 | Mailing Address               | Summary |   |
| Business Inform                                                                                                    | nation O           |                         | elet me know the address where | you want to receive payments. |         |   |
| 🖪 Business Pr                                                                                                    | ofile              |                         |                                |                               |         | 6 |
| Contact Per                                                                                                    | rson               | Same as Service address |                                |                               |         | 9 |
| Addresses                                                                                                    | 0                  | <u>View Address</u>     |                                |                               |         |   |
| Logistics                                                                                                    | 0                  | Street                  |                                |                               |         |   |
| Practice Inform                                                                                                    | nation             | Ste. / Apt. #           | Suite/Apt                      |                               |         |   |
| State Contraction Contraction Contractica Contractica | rmation O          | City                    |                                |                               |         |   |
| Rendering Prov                                                                                                    | vider Affiliations | State/Province          |                                | ~                             |         |   |
| •                                                                                                    |                    | County                  | County                         |                               |         |   |
| 🔊 Signature                                                                                                    | 0                  |                         | Required value                 |                               |         |   |
| Submit Applica                                                                                                    | tion <b>O</b>      | ZIP Code/Postal Code    |                                |                               |         |   |
|                                                                                                    |                    |                         |                                |                               |         |   |

24. Please fill out the Mailing Address for the location. If there is a specific person that needs correspondence, please identify them. Please say: **ATTN:LAST NAME, FIRST NAME** 

• If the mailing address is the same as either the service address or pay-to address (or both), please check the boxes circled below.

| Content <b>O</b>                | Expand All | Service Address                 | Pay to Address                    |                                   | Summary  |
|---------------------------------|------------|---------------------------------|-----------------------------------|-----------------------------------|----------|
| Getting Started                 |            | Service Address                 | Pay to Address                    | Mailing Address                   | Summary  |
| Business Information            | 0          |                                 | ep! Add a mailing address where y | ou want receive official Maryland | Medicaid |
| Business Profile                | 0          |                                 | pondence.                         |                                   |          |
| Contact Person                  | 0          |                                 |                                   |                                   |          |
| Addresses                       | 0          | Same as Service address         |                                   |                                   |          |
| Logistics                       | 0          | ame as pay to address.          |                                   |                                   |          |
| Practice Information            | 0          | Q <u>View Address</u><br>Street | E                                 |                                   |          |
| <b>a</b> Disclosure Information | 0          | Ste. / Apt. #                   | Suite/Apt                         |                                   |          |
| Nendering Provider Affili       | ations     | City                            |                                   |                                   |          |
| 🔊 Signature                     | 0          | State/Province                  |                                   | ~                                 |          |
| Submit Application              | •          | County                          | County                            |                                   |          |
|                                 |            |                                 | Required value                    |                                   |          |
|                                 |            | ZIP Code/Postal Code            |                                   |                                   |          |

Logistics / Practice Operations - Please answer the following questions as they pertain to your business:

25. What are the business hours for this business location?

- If you are open 24/7, please check the box.
- If you are open for specific business hours, please list them here

| What are the business hours for this business location? | Open 24/7                                                    |
|---------------------------------------------------------|--------------------------------------------------------------|
|                                                         | <ul> <li>Open on specific business<br/>days/hours</li> </ul> |
|                                                         | Required value                                               |
|                                                         | 88                                                           |

| Content                  | Expand All | Practice Opera                       | ations                                | Summary                                                  |
|--------------------------|------------|--------------------------------------|---------------------------------------|----------------------------------------------------------|
| GettingStarted           | •          | radice opera                         | 10013                                 | Summary                                                  |
| Business Information     | 0          |                                      | more information about your business. | Please answer these questions so I can                   |
| Business Profile         | •          | lesrn more abo                       | out your operations.                  |                                                          |
| Contact Person           |            | What are the business hours for this | business location?                    | O Open 24/7                                              |
| Addresses     Logistics  | •          |                                      |                                       | <ul> <li>Open on specific business days/hours</li> </ul> |
| Practice Information     | 0          |                                      |                                       | 88                                                       |
| S Disclosure Information | •          | Monday<br>ON                         | From<br>08:00 AM                      | To<br>05:00 PM                                           |
| Rendering Provider Aff   | filiations | Tuesday                              | From<br>08:00 AM                      | To<br>05:00 PM                                           |
| 🥕 Signature              | 0          | Wednesday                            | From<br>08:00 AM                      | To<br>05:00 PM                                           |
| Submit Application       | 0          | Thursday                             | From                                  | To                                                       |
|                          | •          | ON                                   | 08:00 AM                              | 05:00 PM                                                 |
|                          | •          | Friday                               | From<br>08:00 AM                      | To<br>05:00 PM                                           |
|                          | •          | Saturday<br>OFF                      | From                                  | То                                                       |
|                          |            | Sunday<br>OFF                        | From                                  | То                                                       |

26. Has the staff of (Organization) completed cultural competency training? Please answer yes or no.

| Has the staff of MDH HOME VISITING SERVICES completed cultural competence training? | ● Yes ○ No |    |
|-------------------------------------------------------------------------------------|------------|----|
|                                                                                     |            | 88 |

27. Is (Organization) accepting new patients? Please answer yes or no.

| ls M | DH HOME VISITING SERVICES accepting new patients? | . Yes ○ No |    |
|------|---------------------------------------------------|------------|----|
|      |                                                   |            | 88 |

28. What is the age range of the patients that will be treated at this service location?

| What is the age range of the patients that will be treated at this service location? | <ul> <li>Enter age range</li> <li>All ages</li> <li>Required value</li> </ul> |    |
|--------------------------------------------------------------------------------------|-------------------------------------------------------------------------------|----|
|                                                                                      |                                                                               | 88 |

29. Does (Organization) see fee-for-services (FFS) Medicaid participants? Please answer **'yes**' to the following question.

| ſ | Does MDH<br>participants? | HOME | VISITING | SERVICES | see | fee-for-service | (FFS) | Medicaid | ۲ | Yes                                                     |    |
|---|---------------------------|------|----------|----------|-----|-----------------|-------|----------|---|---------------------------------------------------------|----|
|   |                           |      |          |          |     |                 |       |          | 0 | No, I only accept HealthChoice<br>managed care patients |    |
|   |                           |      |          |          |     |                 |       |          |   |                                                         | 88 |

30. Does (Organization) provide language services to their patients, other than English, at this location? Please answer yes or no.

| Does MDH HOME VISITING SERVICES provide language services to their patients,<br>other than English, at this location? | 🔿 Yes 💽 No |    |
|----------------------------------------------------------------------------------------------------|------------|----|
|                                                                                                    |            | 88 |

| Language Services Offered |  |
|---------------------------|--|
| Spanish                   |  |
| Portuguese                |  |
| 🗆 Italian                 |  |
| French                    |  |
| Japanese                  |  |
| Cantonese                 |  |
| Mandarin                  |  |
| Other Chinese             |  |
| C Korean                  |  |
| German                    |  |
| Arabic                    |  |
| Armenian                  |  |
| Cambodian                 |  |
| Farsi                     |  |
| Hmong                     |  |
| Vietnamese                |  |
| Russian                   |  |
| Tagalog                   |  |
| Hindi                     |  |
| Required value            |  |

31. Once you have completed filling out all of the Business Information, the circle will be completely filled in.

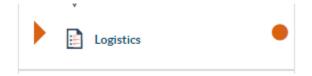

### **Practice Information: License and Certifications**

32. Please select 'No' for any questions regarding license / Certifications / DEA / NCPDP / and Laboratory certifications

| Content OEx                     | pand All | •                                                                                                    |            |    |
|---------------------------------|----------|----------------------------------------------------------------------------------------------------|------------|----|
| Getting Started                 | •        | Licenses & Certificates                                                                                                    | Summary    |    |
| Business Information            | •        | Here's where you can attach all of your licenses and certificates.<br>Please provide clear copies so my analysts can read them.           | )          |    |
| Practice Information            | •        |                                                                                                    |            |    |
| Licenses & Certifications       | ls I     | MDH HOME VISITING SERVICES required to have a License/Certificate to provide<br>vices to Maryland Medicaid participants at this location? | 🔿 Yes 🖲 No |    |
| NPI/Taxonomy/Specialty          | 0        | , , , , , ,                                                                                                    |            | 88 |
| Additional Information          | 0        |                                                                                                    |            |    |
|                                 |          | es MDH HOME VISITING SERVICES have a current DEA Certificate?                                                                             | 🔿 Yes 🖲 No | 1  |
| Tisclosure Information          | 0        |                                                                                                    |            | 88 |
| Rendering Provider Affiliations | 0        | Please explain                                                                                                    |            |    |
| 🔊 Signature                     | •        | N/A                                                                                                    |            |    |
| Submit Application              | 0        |                                                                                                    |            |    |

• In the explanation box, please enter 'N/A'

| Is MDH HOME VISITING SERVICES required to have a National Council for<br>Prescription Drug Programs (NCPDP) certification?   | 🔿 Yes 💿 No |    |
|----------------------------------------------------------------------------------------------------|------------|----|
|                                                                                                    |            | 88 |
| Will MDH HOME VISITING SERVICES bill for laboratory services provided to Maryland<br>Medicaid participants at this location? | 🔿 Yes 🖲 No |    |
|                                                                                                    |            | 88 |
|                                                                                                    |            | _  |

**33.** NPI/ Taxonomy/ Specialty page: Please double check that the NPI listed on this page is correct.

- Taxonomy code should match what is in NPPES
- Specialty codes are assigned by MDH staff, Leave specialty codes blank please select 'N/A'

| Business Information  Practice Information                                    | 0<br>0 | created your a                                                      | ow let's check the NPI number you pro<br>pplication. Then enter your taxonomie<br>I have ready a Primary Taxonomy Code | S.   | nen you |      |
|-------------------------------------------------------------------------------|--------|---------------------------------------------------------------------|----------------------------------------------------------------------------------------------------|------|---------|------|
| Licenses & Certifications<br>NPI/Taxonomy/Specialty<br>Additional Information | 0      | National Provider Identification (NPI)<br>Associated Taxonomy Codes |                                                                                                    |      |         | OAdd |
| Disclosure Information     Rendering Provider Affiliations                    | 0      | Description                                                         | Taxonomy Code                                                                                                    | Туре | Actions | ×    |
| 🥕 Signature                                                                   | 0      | No taxonomy code listed.                                            |                                                                                                    |      |         |      |
| Submit Application                                                            | 0      | □ N/A                                                               |                                                                                                    |      |         | Add  |
|                                                                               |        | Specialty Code                                                      | Description                                                                                                    | Туре | Actions | ×    |
|                                                                               |        | No Specialty code listed.                                           |                                                                                                    |      |         |      |

Please list the associated taxonomy code. This taxonomy code is listed in NPPES and was given to you when you first registered for the NPI.

| ORT.         | Add Taxonomy Code | ····· · · · · · · · · · · · · · · · · | ЮМ    |
|--------------|-------------------|---------------------------------------|-------|
|              | Taxonomy code     | 174H00000X - Health Educator          | Sum   |
|              | Туре              | Primary                               | ed wh |
|              |                   | + Add × Cancel                        |       |
| ns & Permit, |                   |                                       |       |

|                                | Expand All | NPI/Taxonomy/Spec                      | ialty                                                             | S       | - <b>O</b><br>ummary | 8   |
|--------------------------------|------------|----------------------------------------|-------------------------------------------------------------------|---------|----------------------|-----|
| Getting Started                | 0          |                                        | w let's check the NPI number y<br>plication. Then enter your taxo |         | I when you           | 000 |
| Practice Information           | 1          | Vational Provider Identification (NPI) | have ready a Primary Taxonom                                      | y Code. |                      | 3   |
| Additional Informati           |            | Associated Taxonomy Codes              |                                                                   |         | •                    | Add |
| Station Disclosure Information | •          |                                        |                                                                   |         |                      |     |
| Rendering Provider Aff         | iliations  | Description                            | Taxonomy Code                                                     | Туре    | Actions              |     |
| Signature                      | •          | Health Educator                        | 174H00000X                                                        | Primary | 2                    |     |
| Submit Application             | •          | ← Previous                             |                                                                   |         | Continue             | •   |

34. This is the Addenda/ Supporting Documents page. Please be sure to attach the 'Medical Assistance Program Application Facility / Organization: PT **Home Visiting Services**.

| ettingStarted                          | •            | Ad                                           | denda/Supporting Documents                 |                          | Sumi               | illal y                   |      |
|----------------------------------------|--------------|----------------------------------------------|--------------------------------------------|--------------------------|--------------------|---------------------------|------|
| Business Information                   | 0            |                                              | The provider type                          |                          | requires addenda   | and supporting            |      |
| Practice Information                   | 0            |                                              | documents to be <u>attached to this ap</u> | plication.               |                    |                           |      |
| Licenses & Certifica                   | ations       | Select Addenda/Supp<br>attachments select th | porting Documents to select the required   | addenda and supporting d | locuments. Once yo | u have completed the requ | ired |
| NPI/Taxonomy/Spe                       | cialty       | attachments select tr                        | he Add button.                             |                          |                    |                           |      |
| Additional Informa                     | ation O      | □ N/A                                        |                                            |                          |                    |                           |      |
| Disclosure Information                 | n <b>O</b>   |                                              |                                            |                          |                    |                           | €Add |
| Rendering Provider Af                  | filiations O | ,                                            | Addenda/Supporting Document Name           | Docur                    | nents              | Actions                   |      |
| 📌 Signature                            | 0            |                                              | Addenda                                    | 🖉 Att                    | tach               | 2 🕅 🔀                     |      |
| <ul> <li>Submit Application</li> </ul> | 0            |                                              |                                            |                          |                    |                           |      |

You can find the needed Addendum by going to the Maryland Medicaid website or by clicking on the following link and downloading the Addendum:

### https://health.maryland.gov/mmcp/Pages/Provider-Enrollment.aspx

The following screenshot is an image of the needed Addendum.

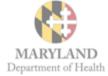

### Addendum for Maryland Medical Assistance Program Application FACILITY/ORGANIZATION

Home Visiting Services

If you have questions, please contact the Provider Enrollment Helpline at 1-844-4MD-PROV (1-844-463-7768)

Monday – Friday from 7am – 7pm.

All providers are required to use the electronic Provider Revalidation and Enrollment Portal, or ePREP. (eprep.health.maryland.gov) for enrollment, information updates, provider affiliations and revalidations.

Please fill out the information below and upload the completed addendum to the "Additional Information" section under "Practice Information" within the <u>BERER</u> (<u>eprep.health.maryland.gov</u>) "Applications" tab, along with any additional documents requested within the addendum.

### Attestation of Evidence-based Home Visiting Model Certification [Check all that apply]

- The organization attests that they have obtained and maintained either 1) Healthy Families America (HFA) OR 2) Nurse Family Partnership (NFP) accreditation.
- The organization maintains and has attached below documentation from either HFA or NFP indicating their status and will notify Maryland Department of Health (MDH) of any change in recognition status within 30 days.

### Attached Documentation of HFA/NFP accreditation status [Check one]

- Yes
- No. If no, please attach explanation.

### Attestation of HFA/NFP Home Visitors Certification [Check all that apply]

- The organization attests that all employed home visitors have successfully completed the requirements for HFA or NFP home visitor certification and have exhibited the competencies necessary to deliver home visiting services as stipulated by HFA or NFP through the most current standards.
- The organization maintains a typed roster of all home visitors who are in good standing, which includes each home visitor's full name, NPI number (optional), birth date, and Social Security Number; with proof of their qualifications as described above, and will be able to provide supporting documentation if requested by MDH.

### Attestation of HFA or NFP Recognized Organization Record Keeping

The organization's records will include an attestation from HFA or NFP, as applicable, that the Medicaid participant for whom it is submitting a claim to the Managed Care Organization (MCO), has met the eligibility and engagement criteria as described in the Maryland Medicaid HealthChoice Home Visiting Services program eligibility criteria and reimbursement methodology.

### Attestation of Fingerprint Criminal Background Check Completion

The organization understands that all owners with 5% or more direct or indirect ownership interest will be required to complete a Fingerprint Criminal Background Check (FCBC) as required by the Centers for Medicare and Medicaid Services (CMS). If you answered 'Yes' and additional documentation is needed, please upload it to the application.

|                                                                                                    | pporting Document                                                                                                    | Addenda                                                                                                    |                                                                                                    |                                                                    |                                           | C            |
|----------------------------------------------------------------------------------------------------|----------------------------------------------------------------------------------------------------|----------------------------------------------------------------------------------------------------|----------------------------------------------------------------------------------------------------|--------------------------------------------------------------------|-------------------------------------------|--------------|
| Name Busines                                                                                                    |                                                                                                    |                                                                                                    |                                                                                                    | + Add                                                              | * Cancel                                  | C<br>20<br>0 |
| Practice                                                                                                    |                                                                                                    |                                                                                                    |                                                                                                    |                                                                    |                                           |              |
| Licenses & Certifica                                                                                                    | re                                                                                                    | elect Addenda/Supporting Documents to sele<br>quired attachments select the Add button.                                                    | ect the required addenda and s                                                                          | supporting.documents. Once                                         | e you have completed                      | d the        |
| NPI/Taxonomy/Spec                                                                                                    |                                                                                                    |                                                                                                    |                                                                                                    |                                                                    |                                           |              |
|                                                                                                    |                                                                                                    | N/A                                                                                                    |                                                                                                    |                                                                    |                                           |              |
| Sector Disclosure Information                                                                                                    | 0                                                                                                    |                                                                                                    |                                                                                                    |                                                                    |                                           | ⊖Add         |
| Rendering Provider Aff                                                                                                    | liations <b>O</b>                                                                                                    | Addenda/Supporting Doc                                                                                                    | cument Name                                                                                             | Documents                                                          | Actions                                   | ×            |
| 🔊 Signature                                                                                                    | 0                                                                                                    | There is no adde                                                                                                    | enda                                                                                                    |                                                                    |                                           |              |
| Submit Application                                                                                                    | 0                                                                                                    | _                                                                                                    |                                                                                                    |                                                                    | _                                         |              |
|                                                                                                    |                                                                                                    | ← Previous                                                                                                    |                                                                                                    |                                                                    | Conti                                     | inue 🗲       |
| ¥ ePREP PC                                                                                                    | ORTAL                                                                                                    |                                                                                                    | ≥² ♣²                                                                                                   | • PRINCE GEORG                                                     | .011,                                     | annah        |
| eprep pc                                                                                                    | DRTAL                                                                                                    | Addenda/Supporting Docume                                                                                                    | _ •                                                                                                    | • PRINCE GEORG                                                     | <u> </u>                                  | 8            |
|                                                                                                    | ORTAL<br>•<br>•                                                                                                    | The provider type I                                                                                                    | ents<br>DOULA / HVS                                                                                     | Summary<br>requires adden                                          |                                           | 8            |
| GettingStarted                                                                                                    | •                                                                                                    | The provider type I                                                                                                    | ents                                                                                                    | Summary<br>requires adden                                          |                                           | 8            |
| Getting Started                                                                                                    | O     Ins     Seli                                                                                                    | The provider type I<br>supporting document<br>ect Addenda/Supporting Documents to select                                                   | DOULA / HVS<br>be attached to this applica                                                              | Summary<br>requires adden                                          | da and                                    |              |
| Getting Started                                                                                                    | O     Ins     Sel     Ity                                                                                                    | The provider type I<br>supporting document                                                                                                 | DOULA / HVS<br>be attached to this applica                                                              | Summary<br>requires adden                                          | da and                                    |              |
| Getting Started  Etting Started  Practice Information  Comparison  Comparison | C     C     C | The provider type I<br>supporting document<br>ect Addenda/Supporting Documents to select                                                   | DOULA / HVS<br>be attached to this applica                                                              | Summary<br>requires adden                                          | da and                                    |              |
| Getting Started                                                                                                    | C     C     C | The provider type I<br>supporting document<br>ect <u>Addenda/Supporting Documents</u> to selec<br>uired attachments select the Add button. | DOULA / HVS<br>be attached to this applica                                                              | Summary<br>requires adden                                          | da and                                    |              |
| Getting Started                                                                                                    | C     Sel     req     n     O                                                                                                    | The provider type I<br>supporting document<br>ect <u>Addenda/Supporting Documents</u> to selec<br>uired attachments select the Add button. | DOULA / HVS<br>to to be attached to this applica<br>to the required addenda and su                      | Summary<br>requires adden                                          | da and                                    | the Solution |
| Getting Started  Getting Started  Business Information  Practice Information  Comparison  Automotory Specia  Additional Information  Disclosure Information                                                                                                    | C     Sel     req     n     O                                                                                                    | The provider type I<br>supporting document<br>ext Addenda/Supporting Documents to select<br>uired attachments select the Add button.       | DOULA / HVS<br>is to be <u>attached to this applica</u><br>at the required addenda and su<br>ent Name D | Summary<br>requires adden<br>pporting documents. Once              | da and                                    | the Solution |
| Getting Started                                                                                                    |                                                                                                    | Control of the provider type I supporting document     Supporting Documents to selece     N/A                                              | DOULA / HVS<br>is to be <u>attached to this applica</u><br>at the required addenda and su<br>ent Name D | Summary<br>requires adden<br>tition:<br>poporting documents. Oncer | da and<br>you have completed t<br>Actions | the Solution |
| Getting Started                                                                                                    |                                                                                                    | Control of the provider type I supporting document     Supporting Documents to selece     N/A                                              | DOULA / HVS<br>is to be attached to this applica<br>at the required addenda and su<br>ent Name D        | Summary<br>requires adden<br>tition:<br>poporting documents. Oncer | da and<br>you have completed t<br>Actions | the          |

36. Once the Addendum is uploaded, please click continue.

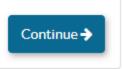

37. Adverse Action: Please fill out any adverse action information.

| Practice Information                                                                          | Now please provide information about any adverse actions as a<br>questions with a clear copy of each requested document.     This information must be accurate, complete and true to the be                                                                                   | · · · · )     |    |
|-----------------------------------------------------------------------------------------------|----------------------------------------------------------------------------------------------------|---------------|----|
| Disclosure Information  Adverse Actions  Fines and Debts (Gov.)                               | <ul> <li>Has MDH HOME VISITING SERVICES been terminated, denied enrollment, suspender restricted by Agreement or otherwise sanctioned by the Medicaid program in Maryla or in any other State, Medicare, or any governmental or private medical insurance program?</li> </ul> | U TES UNO     | 88 |
| Subcontractors           Whereship/Control Interest           Image: Significant Transactions | <ul> <li>Has MDH HOME VISITING SERVICES ever been convicted of a crime related to the furnishing of, or billing for, medical care or supplies or which is considered an offense against public administration or against public health and morals in any State?</li> </ul>    | 🔿 Yes 🖲 No    | 88 |
| Delegsted Officials                                                                           | Has MDH HOME VISITING SERVICES ever been found liable for fraud or abuse involving a government program in any civil proceeding?                                                                                                    | 🔿 Yes 🖲 No    | 88 |
| Signature                                                                                     | Has MDH HOME VISITING SERVICES ever entered into a settlement to resolve a proceeding related to fraud or abuse involving a government program?                                                                                                    | 🔿 Yes 🖲 No    | 88 |
|                                                                                               | Has MDH HOME VISITING SERVICES ever had their business or professional license<br>certification suspended, surrendered, or in any way restricted by probation or<br>agreements by any licensing authority in the state?                                                       | or 🔿 Yes 🖲 No | 88 |
|                                                                                               | Are there currently any proceedings that could result in the above-stated sanctions?                                                                                                    | 🔿 Yes 🖲 No    |    |

38. Once you have completed the adverse action page, please click continue. Please fill out any fines or debts that the organization has.

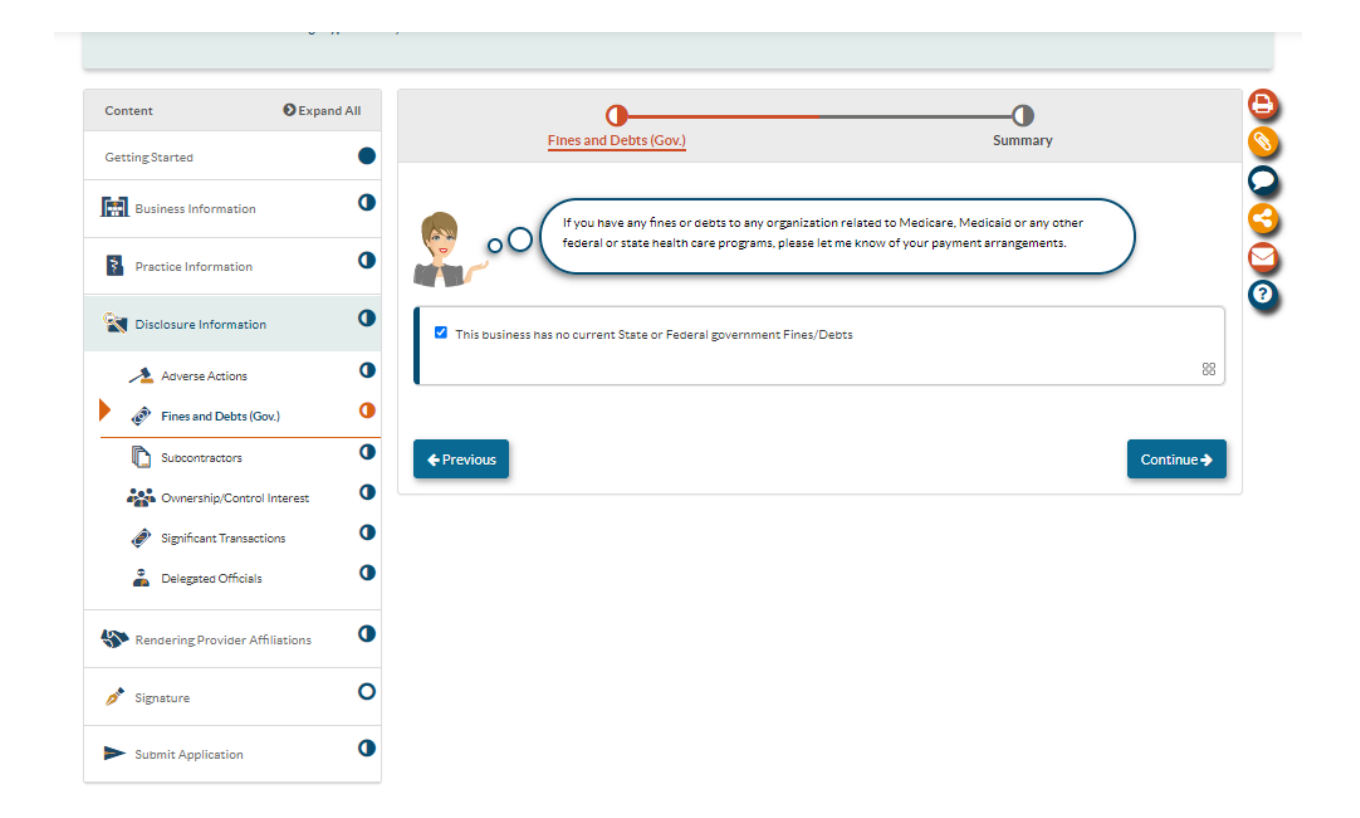

39. Subcontractors: please list any subcontractors the business currently has. If none, please select 'no.'

| Setting Started                        | ion O          |                        |                                        |                                              |                                   |                                                                                                    |                           | _       |       |
|----------------------------------------|----------------|------------------------|----------------------------------------|----------------------------------------------|-----------------------------------|----------------------------------------------------------------------------------------------------|---------------------------|---------|-------|
| Practice Information                   | on O           |                        |                                        | ome, MDH HOME VIS                            |                                   | ES! This part is even sim;                                                                                | pler. It's related to any |         |       |
| Tisclosure Informa                     |                | has contr<br>providing | acted or delegate<br>healthcare servic | d some of its manag<br>es, equipment, or sup | ement functior<br>plies or with w | to which the applicant<br>is or responsibilities of<br>hom the applicant has<br>ases of real property, to | ● Yes 〇 No                |         |       |
| Adverse Action                         | •              | obtain sp<br>Program?  | ace, supplies, equ                     | ipment, or services p                        | rovided under                     | the Maryland Medicaid                                                                                     |                           |         | 88    |
| Subcontractor                          |                |                        |                                        | ISITING SERVICES h                           | 10                                | N                                                                                                    |                           |         |       |
| Ownership/Con                          | •              |                        |                                        | its subcontractors?                          | ave direct or ii                  | idirect ownership of                                                                                      | • Yes () No               |         |       |
| Ø Significant Tran                     | •              |                        |                                        |                                              |                                   |                                                                                                    |                           | 88      |       |
| Delegated Office                       | cials O        |                        |                                        |                                              |                                   |                                                                                                    |                           | (°      | Add   |
| Rendering Provide                      | r Affiliations | •                      | Туре                                   | Subcontractor's<br>Name                      | Address                           | Ownership/Control<br>Interest                                                                             | Title/Role Status         | Actions | ×     |
| Signature                              | 0              | 1                      | Io Subcontractors<br>listed            |                                              |                                   |                                                                                                    |                           |         |       |
| <ul> <li>Submit Application</li> </ul> | . 0            |                        |                                        |                                              |                                   |                                                                                                    |                           |         |       |
|                                        |                | ← Previou              | s                                      |                                              |                                   |                                                                                                    |                           | Conti   | nue 🗲 |

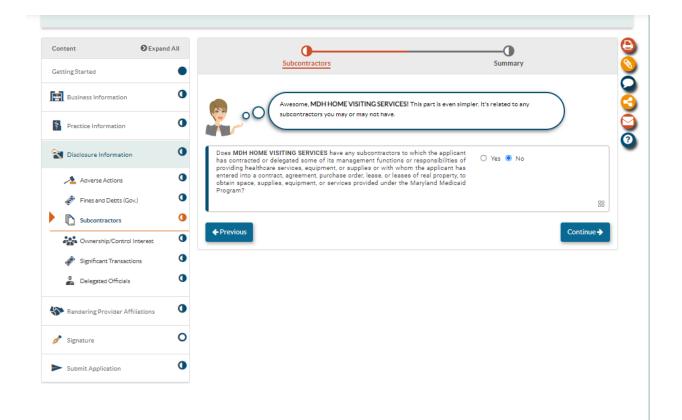

40. **Ownership/ Control Interest**: Please list all individuals / entities who currently own 5% or more of the organization.

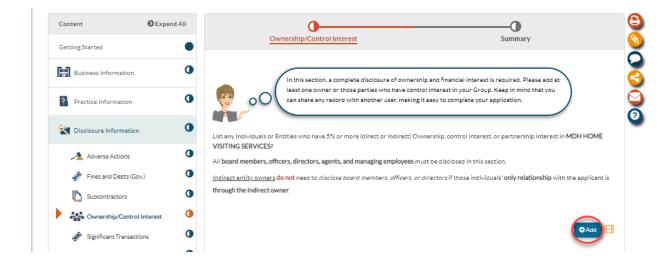

41. Please identify if the organization is owned by an entity or an individual; click 'add.'

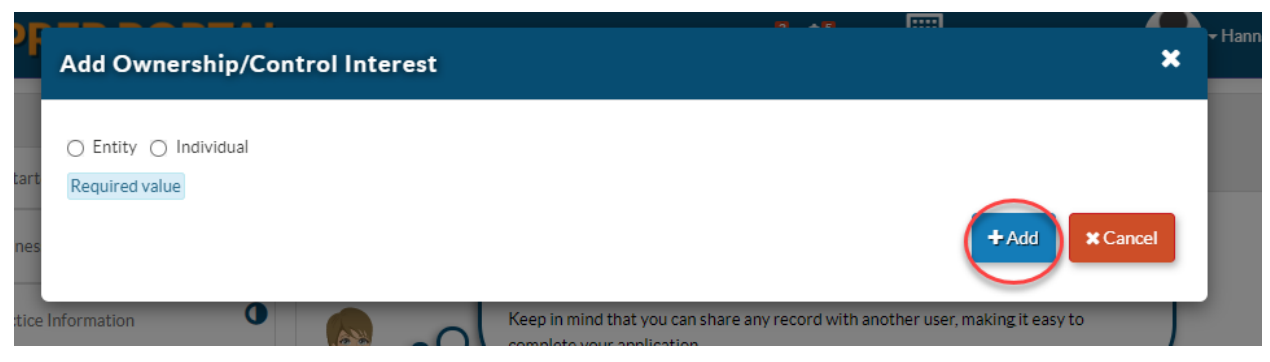

42. With either the entity or individual, please identify their name.

| Add Ownership/Con                                               | ntrol Interest                             |                                  | 1::::1                | ×                |
|-----------------------------------------------------------------|--------------------------------------------|----------------------------------|-----------------------|------------------|
| ● Entity ○ Individual t                                         |                                            |                                  |                       |                  |
| Is this Entity a corporation?                                   |                                            |                                  |                       |                  |
| s 🔿 Yes 🔿 No                                                    |                                            |                                  |                       |                  |
| Required value                                                  |                                            |                                  |                       |                  |
| <ul> <li>Legal name</li> </ul>                                  |                                            |                                  |                       |                  |
|                                                                 | Required value                             |                                  |                       |                  |
| n.                                                              |                                            |                                  | +/                    | Add Cancel       |
| nes and Debts (Gov.)                                            | All board members, officers, directors, ag | ents, and managing employees mus | t be disclosed in thi | s section.       |
|                                                                 |                                            |                                  | _                     |                  |
| Add Ownership/Co                                                | antrol Interest                            | <b>A</b> • • •                   |                       | × Ha             |
| Add Ownership/Co                                                | ontrol Interest                            |                                  |                       | ×Ha              |
| Add Ownership/Co                                                | ontrol Interest                            | 17 A 7                           |                       |                  |
|                                                                 | ontrol Interest                            |                                  |                       |                  |
| <ul> <li>Entity Individual</li> <li>First name</li> </ul>       |                                            |                                  | []                    |                  |
| Entity      Individual     First name                           | ontrol Interest                            |                                  | []                    |                  |
| Entity Individual<br>First name<br>Middle name                  |                                            |                                  |                       |                  |
| Entity      Individual     First name                           |                                            |                                  | []                    |                  |
| Entity Individual<br>First name<br>Middle name                  |                                            |                                  |                       |                  |
| Entity Individual<br>First name<br>Middle name<br>Last name     | Required value                             |                                  |                       | ×                |
| Entity Individual<br>First name<br>Middle name<br>Last name     | Required value                             |                                  |                       | ×                |
| C Entity I Individual<br>First name<br>Middle name<br>Last name | Required value                             |                                  | +4                    | Add Cancel tin P |

43. Please fill out the ownership individual/entity information.

|                                      | Please enter the following information                |                                            |            |
|--------------------------------------|-------------------------------------------------------|--------------------------------------------|------------|
| Business Information                 | First name                                            | Allyson                                    |            |
| Practice Information                 | Middle name                                           |                                            |            |
| Tisclosure Information               | Last name                                             |                                            |            |
|                                      | 0                                                     | League                                     |            |
| Adverse Actions                      | Primary Nesidence Address                             |                                            |            |
| Fines and Debts (Gov.)               | View Address     Street                               | Address Line 1                             |            |
| Subcontractors                       | 0                                                     | Required value                             |            |
| Ownership/Control Interest           | Ste. / Apt. #                                         |                                            |            |
| Significant Transactions             | 0                                                     | Sulte/Apt                                  |            |
| Delegated Officials                  | City                                                  | Crty                                       |            |
|                                      |                                                       | Required value                             |            |
| Rendering Provider Affiliations      | State/Province                                        | <select a="" state=""></select>            |            |
| 🔊 Signature                          | 0                                                     | Required value                             |            |
|                                      | County                                                | County                                     |            |
| Submit Application                   | 0                                                     | Required value                             |            |
|                                      | ZIP Code/Postal Code                                  | ZIP Code/Postal Code                       |            |
|                                      |                                                       | Required value                             |            |
|                                      | Social Security Number                                | Ø                                          |            |
|                                      |                                                       | Required value                             |            |
|                                      | National Provider Identification (NPI)                |                                            |            |
|                                      |                                                       | □ N/A                                      |            |
|                                      |                                                       |                                            |            |
|                                      |                                                       | Required value                             |            |
|                                      | Date of birth                                         | _/_/ Ø 🛗                                   |            |
|                                      |                                                       | Required value                             |            |
|                                      |                                                       | Age                                        |            |
|                                      |                                                       |                                            |            |
|                                      |                                                       |                                            |            |
| Does Allyson League currently partic | ipate or has ever participated as a pr<br>id program? | ovider in the Maryland Medicaid O Yes O No |            |
| program or in another states medical | o program?                                            | Required value                             |            |
|                                      |                                                       |                                            |            |
|                                      |                                                       |                                            | 88         |
|                                      |                                                       |                                            |            |
|                                      |                                                       |                                            | Continue 🗲 |
|                                      |                                                       |                                            |            |

Please select the correct option as it pertains to each individual / entity and enter the corresponding ownership percentage:

| Content 0                    | Expand All | Individual Information       | Ownership/Control              | Associations | Adverse Actions | Summary |
|------------------------------|------------|------------------------------|--------------------------------|--------------|-----------------|---------|
| GettingStarted               | •          | manadual mormación           | Interest                       | Associations | Adverse Actions | Summary |
| Business Information         | 0          | Please select one or more of | the options that apply to Ally | son League   |                 |         |
| Practice Information         | 0          | 5% or more Ownersh           | ip Interest                    |              |                 | 88      |
| X Disclosure Information     | 0          | % Amount                     |                                |              |                 |         |
| 📌 Adverse Actions            | 0          | •                            |                                |              |                 |         |
| Fines and Debts (Gov.)       | 0          | Required valu                | e                              |              |                 |         |
| Subcontractors               | 0          | Effective date               |                                |              |                 |         |
| Ownership/Control Inter      | rest O     | Required valu                | e                              |              |                 |         |
| Significant Transactions     | 0          |                              |                                |              |                 |         |
| Delegated Officials          | 0          | Partnership                  |                                |              |                 |         |
| Nendering Provider Affiliati | ons 🚺      |                              |                                |              |                 | 88      |
| 👏 Signature                  | 0          | Board Member                 |                                |              |                 |         |
| Jighature                    |            |                              |                                |              |                 | 88      |
| Submit Application           | 0          |                              |                                |              |                 |         |
|                              |            | Managing Employee            |                                |              |                 | 88      |
|                              |            | □ Agent                      |                                |              |                 |         |
|                              |            | - Agent                      |                                |              |                 | 88      |
|                              |            | •                            |                                |              |                 |         |

44. Please answer the yes or no questions about the ownership entity or individual.

| Content                         | Expand All | 0                                                            |                                          |                                  |                       | 0       |
|---------------------------------|------------|--------------------------------------------------------------|------------------------------------------|----------------------------------|-----------------------|---------|
| GettingStarted                  | •          | Individual Information                                       | Ownership/Control Interest               | Associations                     | Adverse Actions       | Summary |
| Business Information            | 0          | Associations/Family rel                                      | ations with subcontractors a             | nd owners of subcontra           | actors                |         |
| Practice Information            | 0          | Ownership of 5% or mo                                        | ore on any subcontractor                 |                                  |                       |         |
| Fractice mornation              | •          |                                                              | ownership with any of MDH HON            | E VISITING SERVICES subco        | ontractors Yes No     |         |
| Tisclosure Information          | 0          | disclosed in this application                                | 2                                        |                                  | Required value        |         |
| Adverse Actions                 | 0          |                                                              |                                          |                                  |                       | 8       |
| Fines and Debts (Gov.)          | 0          | Family Relations with s                                      | ubcontractor or subcontractor            | or's owner(s)                    |                       |         |
| Subcontractors                  | 0          | Does Allyson League have                                     | family relations with any of MDH HO      | ME VISITING SERVICES subco       | ontractors            |         |
| Ownership/Control Interest      | 0          | disclosed in this application                                | ?                                        |                                  | Required value        |         |
| 💣 Significant Transactions      | 0          |                                                              |                                          |                                  | nequired value        |         |
| Delegated Officials             | 0          |                                                              |                                          |                                  |                       | 8       |
| Nendering Provider Affiliations | 0          | Does Allyson League have<br>subcontractors?                  | any family relations with any owner      | s) of MDH HOME VISITING S        | ERVICES Ves O No      |         |
| •                               |            |                                                              |                                          |                                  | Required value        |         |
| 🥕 Signature                     | 0          |                                                              |                                          |                                  |                       | 8       |
| Submit Application              | 0          | Associations/Family Re                                       | alations with Individuals (own           | ers/control interest of A        | Applicant)            |         |
|                                 |            | Is Allyson League affiliate application?                     | d with any Entities or is family relate  | ed to any Individuals disclose   | ed in this 🔿 Yes 🔿 No |         |
|                                 |            | appreason.                                                   |                                          |                                  | Required value        |         |
|                                 |            |                                                              |                                          |                                  |                       | 8       |
|                                 |            | Other Associations                                           |                                          |                                  |                       |         |
|                                 |            | Does Allyson League have a<br>or not participating in Maryla | any ownership or Control Interest in any | / other health care provider par | ticipating Ves No     |         |
|                                 |            | or not participating in Maryli                               | ana meurodiu :                           |                                  | Required value        |         |
|                                 |            |                                                              |                                          |                                  |                       | 8       |
|                                 |            |                                                              |                                          |                                  |                       |         |

45. This is the 'Significant Transactions' page. Please mark 'yes' to the following question.

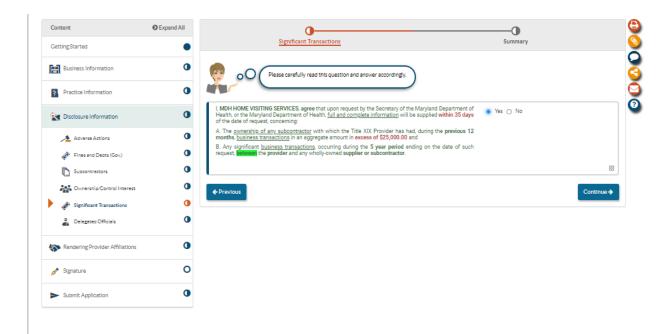

46. Please identify any delegated officials. If you do not wish to disclose any delegated officials, please check the box associated with the question.

| GettingStarted                  | Expand All | Delegated Officials Summary                                                                                                    |
|---------------------------------|------------|----------------------------------------------------------------------------------------------------|
| Business Information            | 0          | Here's where you can designate all Delegated Officials for your health care business.                                                                                                    |
| Practice Information            | 0          | A Delegated Official is either 1) an individual with ownership bontrol interest or 2) e VV-2 employee (not a contractor) to whom<br>you wish to give authorization to sign Affiliate applications on behalf of your Group or Organization. |
| No. 2010 Disclosure Information | 0          | Adding a Delegated Official Is optional. If you choose not to add one, that means only your Group/Organization's authorized<br>Individuals may sign Affiliate applications.                                                                |
| Adverse Actions                 | 0          |                                                                                                    |
| Fines and Debts (Gov.)          | 0          | MDH HOME VISITING SERVICES does not want to report any Delegated Officials at this time.                                                                                                    |
| Subcontractors                  | 0          | 88                                                                                                    |
| Ownership/Control Interest      | 0          | ♦ Previous                                                                                                    |
| 💣 Significant Transactions      | 0          |                                                                                                    |
| Delegated Officials             | 0          |                                                                                                    |
| Nendering Provider Affiliations | 0          |                                                                                                    |
| 🥕 Signature                     | 0          |                                                                                                    |
| Submit Application              | 0          |                                                                                                    |

47. Home Visiting Services for Doula's are not required to add rendering provider affiliations, please select 'No'.

| Business Information            | 0 | Please disclose each Rendering provider affiliation by selecting Add Rendering (at least one is required).                                                       |               |
|---------------------------------|---|----------------------------------------------------------------------------------------------------|---------------|
| Practice Information            | 0 | If an individual is disclosed in the Ownership/Control Interest sub-form and renders services at this location, they must also be added as a Rendering provider. | $\mathcal{I}$ |
| Disclosure Information          | 0 | Is MDH HOME VISITING SERVICES required to disclose all non-billing health care professionals who will O Yes  No Ves No                                           |               |
| Rendering Provider Affiliations | 0 | render neath care services at the location listed on this application?                                                                                           | 88            |
| Rendering Provider Affiliations | 0 | Previous                                                                                                    | Continue ->   |
| 📌 Signature                     | 0 |                                                                                                    |               |
| Submit Application              | 0 |                                                                                                    |               |

48. Once onto the signature portion, please fill out the required information and click submit.

| ntent                           | Expand All | 0                                                  | O                                                                                                    | O                                       |
|---------------------------------|------------|----------------------------------------------------|----------------------------------------------------------------------------------------------------|-----------------------------------------|
| ttingStarted                    | •          | Declarations                                       | E-Signature                                                                                                    | Summary                                 |
| Business Information            | 0          | You're almost ready to s                           | ign your application!                                                                                                    |                                         |
| Practice Information            | 0          | required. Using the elect                          | pleting and submitting your application through ePREP Portal an<br>tronic signature feature, you can submit this application just like y | your handwritten signature.             |
| Disclosure Information          | 0          | Please read the Marylan                            | nd Medicald Provider Agreement, and then check the boxes to dec                                                                          | clare that you agree with this process. |
| Rendering Provider Affiliations | <b>0</b>   | esse note that in order to continue with the e-Sig | gnature process, you must read the Provider Agreement. 🔡                                                                                 |                                         |
| Signature                       | _ • <      | aryland Medicald Provider Agreement                |                                                                                                    |                                         |
| E-Signature                     | ° [        | I, Allyson League, have read, understood, and      | nd agree with the terms of the Maryland Medicald Provider Agree                                                                          | ement.                                  |
| Submit Application              | •          |                                                    |                                                                                                    | 88                                      |
|                                 | ſ          | I, Allyson League, declare that I have legal a     | uthorization to sign this application for and on behalf of MDH HC                                                                        | DME VISITING SERVICES.                  |
|                                 | l          |                                                    |                                                                                                    | 8                                       |
|                                 | ſ          | I. Allyson League, have reviewed my applica        | ation and believe all information and attachments are correct to t                                                                       | he best of my knowledge.                |
|                                 | l          |                                                    |                                                                                                    |                                         |
|                                 | ſ          |                                                    | perjury under the laws of Maryland that the foregoing informatio<br>of my knowledge and belief, and that I am authorized to sign this a  |                                         |
|                                 | l          |                                                    |                                                                                                    | 88                                      |
|                                 |            | ← Previous                                         |                                                                                                    | Continue 🗲                              |
|                                 |            |                                                    |                                                                                                    |                                         |

| Content                         | Expand All | •                                      | 0                                                                                                    | 0                            |
|---------------------------------|------------|----------------------------------------|----------------------------------------------------------------------------------------------------|------------------------------|
| GettingStarted                  | •          | Declaration                            | E-Signature                                                                                                    | Summary                      |
| Business Information            | 0          |                                        | ue with the e-Signature process, I need to verify your personal information.<br>seing to the declaration, make sure your Social Security Number and Date of Birth are ident | tical to what you entered in |
| Practice Information            | 0          | the Perso                              | nal Information section of the Ownership/Control Interest sub-form.<br>Let this section the same way as if you were using your PIN at an ATM.                               |                              |
| Rendering Provider Affiliations | 0          | If you need help with this section, pl | ease watch this in-Context Tutorial about e-signing a Facility application.                                                                                                 |                              |
| 📌 Signature                     | 0          | I, Allyson League, agree that          | my electronic signature is attributable as defined in Commercial Law Article § 21-208.                                                                                      |                              |
| E-Signature                     | 0          |                                        |                                                                                                    | 88                           |
| Submit Application              | 0          | SSN (last 4 digits)                    | ###-##@> Required value                                                                                                    |                              |
|                                 |            | Year of birth                          | ##/##/                                                                                                    |                              |
|                                 |            | Email address                          | allyson.league@maryland.gov                                                                                                    |                              |
|                                 |            | Password                               | •••••                                                                                                    |                              |
|                                 |            | + Previous                             |                                                                                                    | Continue →                   |

| Content                         | Expand All | 0                                                                                                    | 8 |
|---------------------------------|------------|----------------------------------------------------------------------------------------------------|---|
| GettingStarted                  | •          | Submit Application                                                                                                    |   |
| Business Information            | •          | Almost finished: Before you submit Allyson League application, you may want to review the most common mistakes made that cause these applications to be deficient. To review the common mistakes, select the "Show Me" outton below. | 0 |
| Practice Information            | •          |                                                                                                    |   |
| Closure Information             | •          | > Show common mistakes that cause application deficiencies Show Me                                                                                                    |   |
| Rendering Provider Affiliations | •          | Provider Agreement                                                                                                    |   |
| 🥕 Signature                     | •          | A Submit Application                                                                                                    |   |
| Submit Application              | 0          | ← Previous                                                                                                    |   |
| Checklist                       | •          |                                                                                                    |   |
| 🕨 🚽 Submit                      | 0          |                                                                                                    |   |

| My Home Applications            |                                                                                                    |                    | Rate Us                                                                                                    | × -                         | <b>&amp;</b> - <i>i</i> | llyson              |    |
|---------------------------------|----------------------------------------------------------------------------------------------------|--------------------|----------------------------------------------------------------------------------------------------|-----------------------------|-------------------------|---------------------|----|
| 6334                            | Provider Name MDH HOM<br>Provider Type Local Educe<br>Agency<br>Application ID 21110210<br>Creation Date 11/16/2021<br>Package Type Eacility |                    | Congrats your application was submitted!<br>We would love to hear your feedback on our ePREP<br>Tell us about your experience | Portal                      |                         | tv Message 🛛 🕷 Subm | it |
| Content                         | © Expand All                                                                                                    | _                  | <u>Submit</u>                                                                                                    | Application                 |                         |                     |    |
| Business Information            | •                                                                                                    |                    | Almost finished! Before you submit Allyson League applicatio                                                                  |                             |                         | lat                 | 3  |
| Practice Information            | •                                                                                                    | 00(                | cause these applications to be deficient. To review the commo                                                                 | on mistakes, select the Sho | wime button below.      |                     |    |
| 2 Disclosure Information        | •                                                                                                    | > Show common m    | istakes that cause application deficiencies                                                                                   |                             |                         | Show Me             |    |
| Rendering Provider Affiliations | •                                                                                                    | rovider Agreement  |                                                                                                    |                             |                         |                     |    |
| 🖋 Signature                     | •                                                                                                    | Submit Application |                                                                                                    |                             |                         |                     |    |
| Submit Application              | 0                                                                                                    | ← Previous         |                                                                                                    |                             |                         |                     |    |
| Checklist                       | •                                                                                                    |                    |                                                                                                    |                             |                         |                     |    |
| V Submit                        | 0                                                                                                    |                    |                                                                                                    |                             |                         |                     |    |
|                                 |                                                                                                    |                    |                                                                                                    |                             |                         |                     |    |
|                                 |                                                                                                    |                    |                                                                                                    |                             |                         |                     |    |

Please feel free to rate the e PREP system and leave any comments that pertain to your application submission.

Thank you for your time.

If you have any questions, please contact us at mdh.providerenrollment@maryland.gov